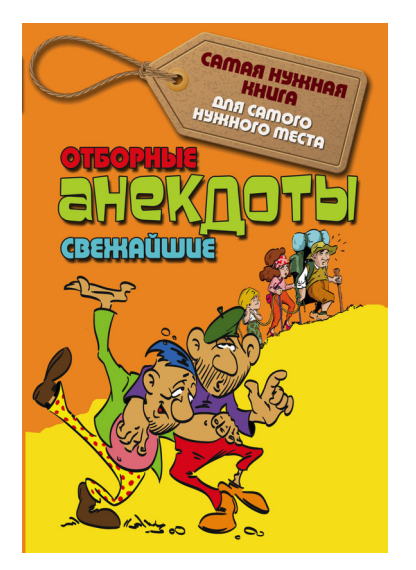

Самая нужная книга для самого нужного места

# **Отборные свежайшие анекдоты**

«АСТ» 2016

УДК 82-36 ББК 82.3(о)-6

> Отборные свежайшие анекдоты / «АСТ», 2016 — (Самая нужная книга для самого нужного места)

В сборник анекдотов вошли как свежие, так и «бородатые» образцы этого, любимого нами, жанра. Отличительная особенность всех этих анекдотов – они действительно смешные. Смейтесь на здоровье!

> УДК 82-36 ББК 82.3(о)-6

> > , 2016 © АСТ, 2016

#### **Содержание**

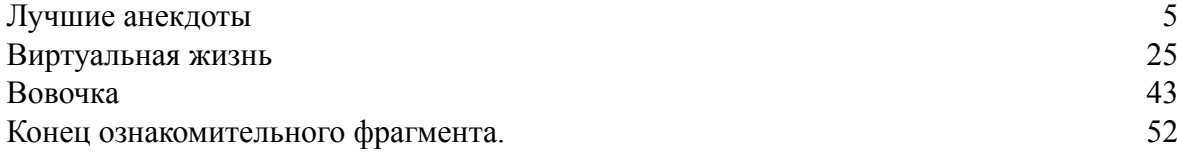

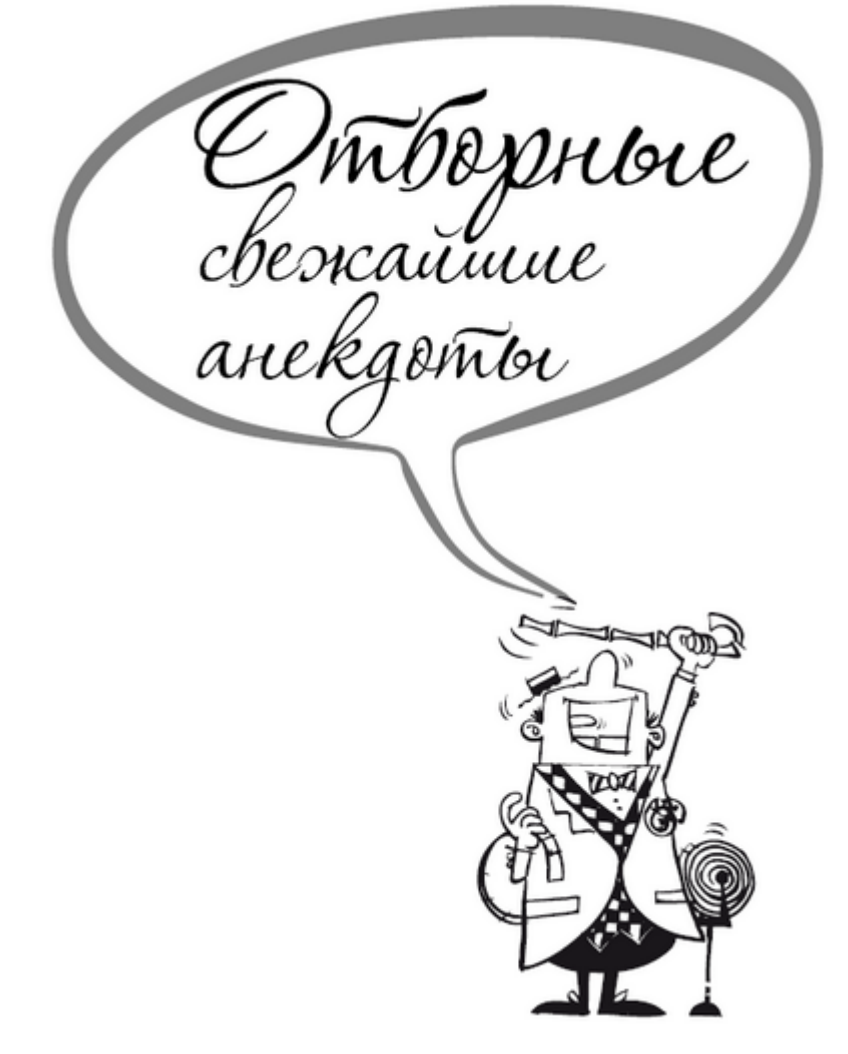

#### <span id="page-4-0"></span>**Отборные свежайшие анекдоты Составитель С. Лютик**

**Лучшие анекдоты**

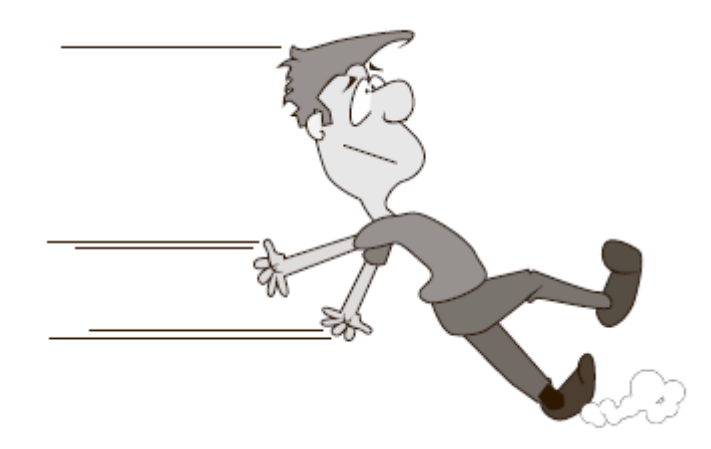

Просыпается студент утром. В голове шум и одна мысль:

– Чёрт, сегодня же экзамен!

Кое-как добирается до института, находит нужную аудиторию. Никого не узнавая, берёт билет, садится за стол понимает, что не может ответить ни на один вопрос. Спрашивает слева, справа. Списывает спереди и сзади. В конце экзамена подходит к преподавателю и отдаёт ему свои бумажки.

– Ладно, за то, что Вы здесь написали, поставлю Вам три балла. Устроит?

– Вполне.

– Давайте зачётку… Многое я в жизни повидал, но чтобы второкурсник сдавал экзамен за третий курс – никогда…

– Давайте просто посидим молча?! Здесь так красиво, не хочу нарушать эту тишину.

– Тяните билет!

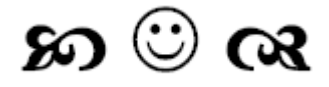

Европейские студенты копят на обучение, а наши – на сессию.

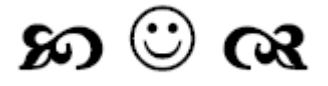

Встречаются четыре студента. Один говорит: – Мужики, давайте сегодня вечером ко мне – есть пиво, рыба…

– А девчонки будут?

– И с девчонками я уже договорился. Их сегодня не будет.

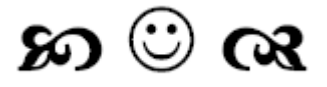

Радостный студент выскакивает из-за стола и бежит к выходу.

– Слал!

– Постойте! – кричит профессор, указывая на зачётку. – Надо же отметить…

– Вечером отметим! – доносится из-за двери.

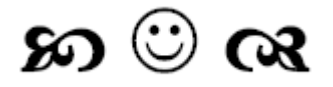

Студент танцевал с девушкой и вдруг упал.

– Воды! Воды! – закричала девушка. Прибежали с водой и поднесли стакан к губам пострадавшего.

Студент медленно открыл глаза и тихо прошептал:

 $-$  И хлеба

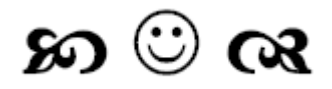

Выпускница сельхозтехникума стоит посреди поля с кабачками, чешет затылок и бормочет: «Как-же эти твари икру-то мечут?!»

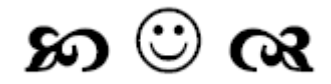

– У вас занятия во сколько начинаются?

– По-разному. Говорят, даже утром в 8.30 есть…

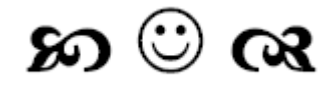

Первый курс. Первая пара по матанализу в техническом вузе.

Преподаватель:

– Записывайте тему: «Действительная функция комплексной переменной. Сюръективные, инъективные и биективные функции».

Голос с задней парты:

– Алло, это военкомат? Я передумал. Скажите, пожалуйста, когда мне нужно прибыть на медкомиссию?

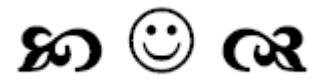

На экзамене студент Сидоров неожиданно для себя вытянул военный билет.

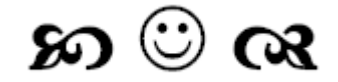

Профессор, устав вытягивать студента на тройку, говорит:

– Ну ладно…Скажи, по какому предмету читались лекции? Студент молчит.

– Так… Скажи хоть, кто читал лекции? Студент молчит.

– Наводящий вопрос: ты или я?

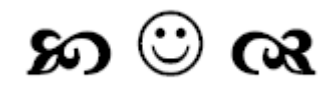

Преподаватель:

– Ваша фамилия?

Студент:

- Иванов (улыбается).
- Чему вы улыбаетесь? спрашивает профессор.
- Доволен, что хорошо ответил на первый вопрос.

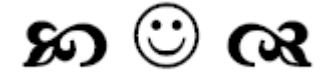

Мало кто знает, что преподаватели после экзамена ведут себя точно так же, как новобрачные после свадьбы – рассматривают подарки.

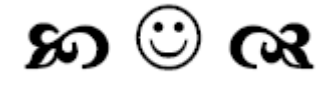

– Слушай, у меня к тебе как к студенту, живущему уже четвертый год в общаге, есть вопрос… – Закипит – кидай, всплывут – вынимай.

– Спасибо.

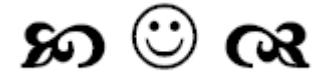

Объяснительная: Мы, студенты 4-го курса, прогуляли лекцию по религии. Причина: бес попутал.

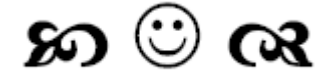

Пятая пересдача.

Преподаватель: Та-а-к. Это Вы не рассказали. Того не знаете… Там ошиблись. Что же с Вами делать?

Студент: – Пожалеть. Преподаватель: Бедненький, опять не сдал…

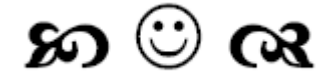

На экзамене. Преподаватель: – Что такое экзамен? Студент: – Это беседа двух умных людей. Преподаватель: – А если один из них идиот? Студент: – То второй не получит стипендию.

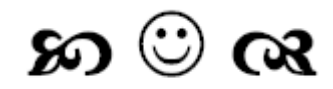

Пять признаков того, что вы пишете диплом:

1. В квартире идеальные чистота и порядок, вещи уложены в цветовом порядке спектра.

2. Все сериалы пересмотрены, изучены биографии актёров, их пристрастия и клички их домашних животных.

3. Холодильник забит такими изысками, что даже ваша бабушка не постеснялась бы спросить рецептов.

4. Все игры пройдены, рекорды побиты, 50 000 000 в Subway Surfers набраны.

5. На экране монитора – пустой лист Word, на столе – куча литературы, в руках телефон, в глазах уныние и безнадёга.

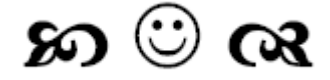

– Как курсовая?

– Ещё не закончил, но скоро начну.

Преподаватель на семинаре по теории вероятности спрашивает:

– Что более вероятно – рождение мальчика или девочки?

Студент:

– Китайца.

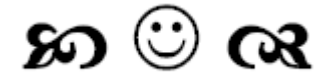

Лекция на филфаке. «В английском языке, – говорит профессор, – двойное отрицание дает утверждение. В других языках, например в русском, двойное отрицание всё равно обозначает отрицание. Но нет ни одного языка, в котором двойное утверждение обозначало бы отрицание».

Голос с задней парты: «Ага, конечно».

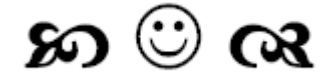

– Ты в институт поступил?

– Тоже нет.

Смотрите фильм «Служили два товарища».

<sup>–</sup> Нет. А ты?

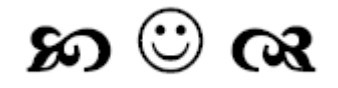

Студент приходит на очередную пересдачу. Профессор устало:

– Ну что, молодой человек, на этот раз приготовили?

Студент протягивает зачётку:

– Приготовил. Возьмите на последней страничке.

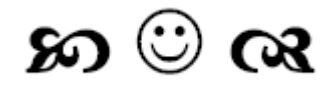

Студент жалуется однокурснику:

– Никак диплом не получается…

– А ты возьми самую известную работу самого известного учёного, который изучал этот предмет, и перепиши всё в обратном порядке.

Через неделю:

– Ну, как?

– Попробовал. Получилась докторская нашего преподавателя.

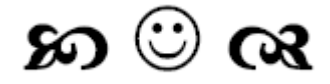

Экзамен по анатомии. Профессор:

– Скажите, какой человеческий орган является символом любви?

– Мужской или женский? – переспрашивает студентка.

– Господи, – вздыхает профессор, – в мое время это было сердце…

#### െ ര

Встречаются два студента из общаги.

– Вот давеча купил книгу кулинарных рецептов. Только ничего приготовить не могу. Ни одного толкового рецепта.

– Почему?

– Понимаешь, каждый рецепт начинается словами: «ВОЗЬМИТЕ ЧИСТУЮ КАСТРЮЛЮ…»

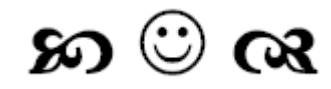

- Слушай, ты не мог бы мне немного денег одолжить?
- Немного это сколько?
- Ну, столько, что когда я забуду отдать, тебе будет неудобно напоминать о долге.

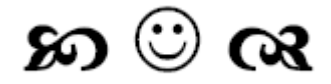

Запись учителя в школьном дневнике Донцовой: «Ваша дочь подготовила доклад по зоологии. Читаю уже восьмой день. Надеюсь, что убийца всё-таки не сбежавший кролик».

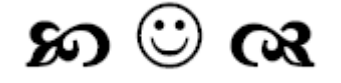

Профессор:

– Можете ли Вы сказать что-нибудь о великих химиках семнадцатого века? Студент:

– Мне больно Вам это сообщать, профессор, но они все умерли…

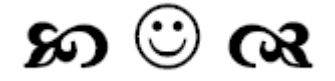

Экзамен. Преподаватель студентке:

– Вы не готовы! Я ставлю вам «два». С Вашим лицом Вам замуж надо, а не сопромат учить!

Студентка уходит в слезах. Преподаватель кричит ей вслед:

– Стойте, дайте зачётку, – исправляет «два» на «четыре». – Вам с такими кривыми ногами мужа не найти.

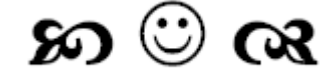

Идёт экзамен.

Профессор: – На борту самолета – 500 кирпичей. Один кирпич выпал из самолета. Сколько кирпичей осталось на борту?

Студент: – Ну, это легко! 499!

Профессор: – Правильно. Следующий вопрос. Как положить слона в холодильник за 3 шага? Студент: – 1. Открыть холодильник. 2. Положить туда слона. 3. Закрыть холодильник! Профессор: – Хорошо. Как положить оленя в холодильник за четыре шага?

Студент: – 1. Открыть холодильник. 2. Вытащить слона. 3. Положить оленя. 4. Закрыть холодильник!

Профессор: – Отлично! Следующий вопрос: У царя зверей – льва – день рождения! Пришли все животные, кроме одного. Почему?

Студент: – Потому, что олень всё ещё в холодильнике!

Профессор: – Великолепно! Далее. Может ли бабуля пройти через болото с крокодилами?

Студент: – Конечно, может! Ведь все крокодилы на дне рождения «лёвы»!

Профессор: – Хорошо! А теперь последний вопрос: Бабуля прошла через пустое болото, но всё равно умерла! Что с ней случилось?

Студент: – Э-э-э! Она утонула?

Профессор: – А вот и нет! На неё упал кирпич, который выпал из самолёта! НА ПЕРЕ-СДАЧУ!

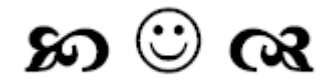

– Скажите, Ваш сын нашёл себе подходящую комнату, чтобы начать учиться в университете?

– Он считает, что да. Его жильё расположено в двух минутах ходьбы от пивной, в трёх минутах – от его подружки и в часе езды от университета.

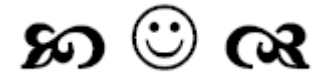

Студент консерватории снял свою первую в жизни квартиру и через неделю звонит матери и жалуется на соседей:

– Одна рыдает весь день, другая лежит в кровати и стонет, а ещё есть парень, который бьётся головой о стенку.

– Ты держись от них подальше, сынок, – советует мать.

– А я так и делаю. Сижу целый день у себя в комнате и играю на трубе.

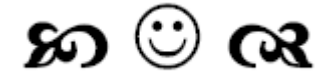

В троллейбусе пожилая женщина пытается уступить место очень худому молодому человеку: – Присаживайся, бедненький. Ты что же худой такой? Болеешь, что ли?

– Нет, спасибо! Студент я.

– Ну давай хоть плащ твой подержу!

– Это не плащ, это мой друг Коля!

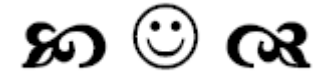

На экзамене студент взял билет и сразу же положил обратно.

Профессор удивлённо:

– Почему Вы положили билет обратно?

– Это был 13-й билет, а я верю в приметы.

– Всё это бред, – сказал профессор и начал искать 13-й билет.

Студент отвечает билет на «пять».

- В коридоре его окружили студенты и спрашивают:
- Ты что, всё знал?
- Да нет, только 13-й билет.

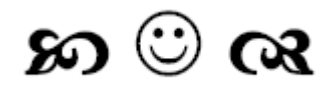

- Привет! Как жизнь у тебя?
- Жизнь у меня хорошая, даже с элементом роскоши.
- Это как?
- Каждый день новый пакетик чая!

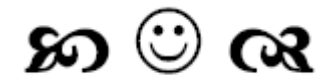

В университете на лекции по психологии.

Профессор:

– Сегодня мы изучим на примере три исходные стадии психики человека: удивление, раздражение и гнев.

Профессор берёт телефон и набирает первый попавшийся номер.

– Здравствуйте! А Васю можно?

– А здесь такой не живёт.

– Вот, – улыбается профессор, – это лёгкое удивление.

Затем набирает номер снова.

– Здравствуйте! А Вася не подошёл?

– Да нет тут таких!

Потирая руки, профессор заговорщицки подмигивает аудитории и третий раз набирает номер.

– А Васи нет?

– Да пошёл ты! – заорали в трубку.

– Что ж, надеюсь, пример понятен.

С первой парты встаёт студент.

- Простите, профессор, но вы забыли четвёртую стадию.
- Это какую же?

– Стадию шока.

Студент подходит к кафедре и набирает номер. – Добрый день! Это Вася. Мне никто не звонил?!

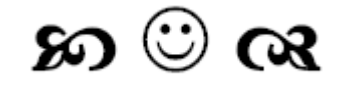

Студент засиделся у однокурсницы допоздна и попросился у неё переночевать.

Она: – Хорошо, но у меня только одна кровать.

Он: – Не беда, мы вдоль кровати протянем верёвочку и не будем через нее перелезать. Одна половина твоя, другая – моя.

На том и сошлись. На следующее утро идут на занятия. Она злая – ужас! Проходят мимо роскошной клумбы с розами. Парень решил сделать ей приятное:

– Хочешь, я перелезу через забор и нарву тебе шикарный букет роз?

Девушка: – Какой к чёрту забор?! Ты через верёвочку перелезть не можешь!

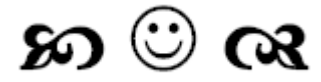

Студент – это единственный в мире человек, который способен вспомнить на экзамене то, чего сроду не знал.

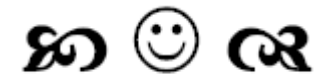

– Студент Сидоров, Вы так относитесь к учёбе, как будто у Вас врождённое плоскостопие!

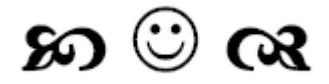

– Говорят, что в жизни человека студенческие годы самые лучшие, а я что-то пока этого в полной мере не ощутил.

– Просто потом будет ещё хуже…

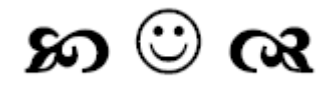

Новый супер-герой – Человек-студент. Он успевает совершить столько подвигов за декабрь, сколько должен был сделать за сентябрь, октябрь и ноябрь!

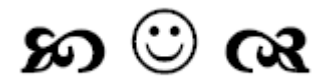

Студент идёт на экзамен. Думает: «Сдам – напьюсь, не сдам – напьюсь». Купил бутылку.

Сунул в карман пиджака и пошел сдаваться. Отвечает на билет.

Преподователь:

– Что это у Вас в кармане?

– Да так, ничего.

– Доставайте.

Студент достаёт бутылку, преподаватель – стакан.

Наливает себе и выпивает:

– Хорошо! Соленый огурец есть?

– Нет.

– Жаль! А могло быть «отлично».

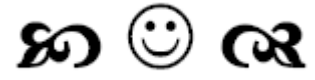

Студент – это когда по запаху отличаешь, с каким вкусом у соседей доширак.

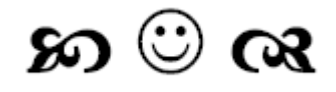

Копишь-копишь себе на Ламборджини и Айфон, а потом не сдержался и купил беляш на остановке!

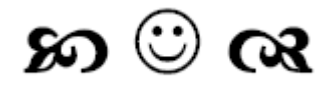

Приходят к профессору два студента экзамен сдавать по комбинаторике. В те ещё времена. Ну, сдавали, сдавали, за картами засиделись, за костями игральными, стемнело. А в то время и студенты, и профессора были бедные, домой их не отправишь, пришлось спать укладывать в профессорской трёхкомнатной квартире. В одной комнате – два студента, в другой – профессор с женой, в третьей – профессорская дочь. Все спят.

Просыпается студент, думает: «А чего я с этим придурком лежу, пойду-ка профессорскую дочь навещу». Глядь в одну комнату – две головы из-под одеяла торчат, ну то профессор с женой, глядь в другую – одна голова. Дочка! Юрк к ней под одеяло, спят.

Не спится и профессору. «Дай, – думает, – к дочке перелягу, мало ли что от этих балбесов ждать». Шнырь в одну комнату, а там две головы, – ага, студенты, шнырь в другую – одна, дочка, не иначе. Прыгнул в кровать и спит. Тут и второй студент проснулся и, как вы уже догадались, отправился на поиски профессорской дочки.

Утро. Просыпается профессор. Один. В комнате студентов. Хм… Заглядывает в одну комнату – там студент с дочкой, в другую – студент с женой. Чешет репу:

– Сколько лет преподаю комбинаторику, но таких перестановок ещё не видел!

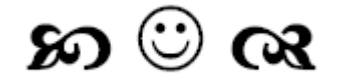

Каждый раз, когда профессор приходил в буфет, его очень раздражало, что все студенты просят «одно кофе». Но однажды он услышал:

– Мне, пожалуйста, один кофе.

«Ну наконец-то», – с облегчением подумал профессор.

– И один буличка. – добавил Вазген.

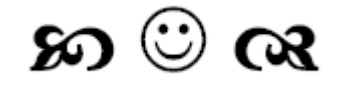

– Скажите, я получу за семестр «автомат»? Преподаватель:

– Да! И сапоги в придачу!

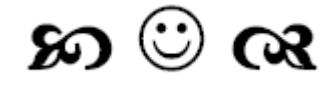

- Ну что у вас, студент?
- Коньяк.
- О-о-о… Коньяк это хорошо!
- Не-ет. Коньяк это «отлично»!

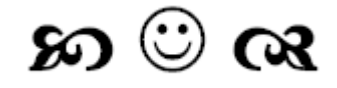

Вузовский туалет. Из первой кабинки:

– Ну шо, он тебе зачёт поставил?

Из второй кабинки:

– Да не поставил, козёл лысый!

- Из третьей кабинки:
- И не поставлю…

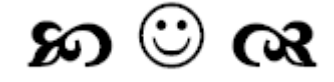

На семинаре профессор студенту:

– Какая связь между госбюджетом России и экономикой США? Студент:

– Экономика США рухнет, если в России перестанут красть и отмывать бюджетные деньги.

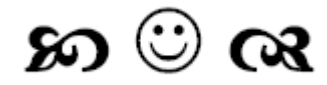

– Почему ты молчишь?

– Боюсь показаться навязчивым…

– А может, ты просто не знаешь ответа на билет?

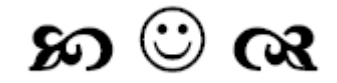

На экзамене по математике.

Экзаменатор: – Вы, голубчик, ничего не знаете. Студент: – Да и вы, профессор, тоже, по-моему, не всё.

Экзаменатор: – Ну, например?

Студент: – Например, что такое 3,62? Экзаменатор: – Это водка. Раньше такая была. Студент: – Ну, а 4,12?

Экзаменатор: – Это тоже водка. Качеством получше.

Студент: – А 3,14?

Экзаменатор (в раздумье): – Что-то не припоминаю…

Студент: – Вот видите, профессор математики, а числа «пи» не знаете!

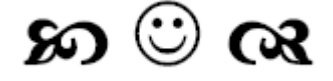

На экзамене студент берёт один билет – не знает. Берёт другой – тоже. Третий – та же беда… Четвёртый, пятый… Профессор берёт зачётку, ставит ему «3». Другие студенты возмущаются:

– За что?

– Как за что, – отвечает преподаватель, – если что-то ищет, то значит, что-то знает.

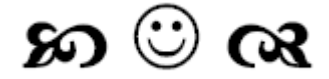

Преподаватель в вузе:

– Если я вам проставлю этот зачёт, вы в конце концов получите диплом и станете инженерами. Если не поставлю – пойдете в армию и будете меня защищать.

Даже не знаю, что хуже…

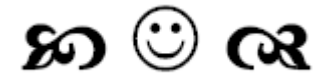

Студентов, устроивших флэш-моб – коллективное отжимание на площади – забрали в полицию. А бухали бы как обычно, никто и не заметил бы.

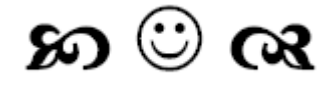

На экзамене в авиционном институте злобный преподаватель валит студентку:

– А нарисуйте-ка мне самолёт в разрезе.

Девушка ставит на листочке точку и замирает в полном ступоре.

Преподаватель ехидно спрашивает:

– Это что, самолёт?

– Да… издалека!

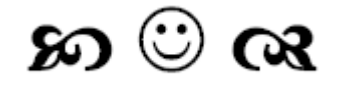

- Знаешь, что самое обидное, когда варишь пельмени?
- Что они развариваются?

– Нет.

- А что?
- Когда вода вскипела, открываешь холодильник, а пельменей нет…

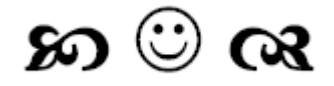

Семинар по философии. Преподаватель объясняет разницу между материей и сознанием:

– Сознание не обладает протяжённостью. Нам не может прийти мысль на 15 сантиметров. И мы не можем подумать на 2 килограмма!

Студент:

– А сообразить на поллитра – запросто!

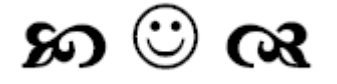

– В эту пятницу будет социологический опрос. Требуется участие 19 человек от группы.

– Они издеваются? У нас на пары столько не ходит.

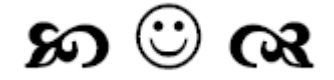

Идёт экзамен. Из аудитории выходит замученный студент. У него спрашивают: – Сдал?

- $C_{\text{A}}a$ л...
- Как там?
- Как в церкви.
- $-222$
- Он задаёт вопрос я крещусь. Я отвечаю он шепчет: «О, боже!»

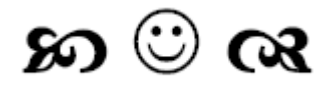

Студентка Люся выучила все билеты по логике и стала мужиком.

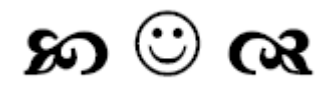

Студент медицинского факультета, сломавший себе руку, рассказывает профессору:

– После перелома рука у меня стала не только сильнее, но и подвижнее.

– Правда?! Ну, что ж, молодой человек, тогда вам было бы неплохо получить и сотрясение мозга!

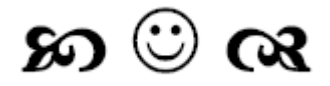

Зачёт. Студент не готов. Подходит к профессору и говорит:

– Профессор, у меня ангина. Можно я пойду домой?

– Конечно!

В этот же день после зачёта профессор встречает студента с прекрасной длинноногой девушкой. Профессор подзывает студента и говорит:

– Дорогой мой, Вам с такой ангиной надо в кровати лежать, а не гулять по улице…

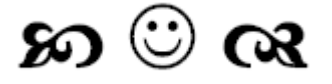

Профессор студенту-лингвисту, валящему очередной зачёт:

– Ну ладно, так и быть, скрепя сердце поставлю вам зачёт, если вы скажете мне, какие три слова наиболее часто используют студенты.

– Я не знаю.

– Абсолютно правильно! Давайте зачётку!

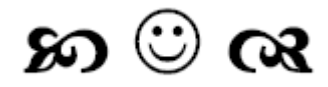

В студенческой общаге пропала кошка. Вот такие пироги…

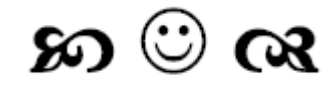

Преподаватель: – Что такое параметрические усилители? Студент:

– Мы это не проходили.

– Правильно! Давай зачётку.

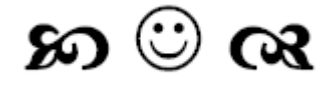

Приёмная комиссия в театральном институте. Абитуриентке говорят:

– Девушка, а изобразите-ка нам что-нибудь эротическое, но с обломом в конце.

Абитуриентка, не долго думая:

– А!.. Ааа!! Аааа!!! Ааа-а-аапчхи!!!!

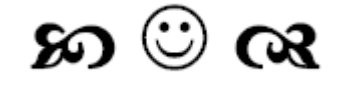

Идёт экзамен по истории…

Профессор задаёт студентке вопрос:

– Как назывались документы, удостоверяющие те или иные полномочия представителя?

– Не знаю…

– Мандаты!

Девушка возмущенно:

– На себя посмотри, старый козёл!!!

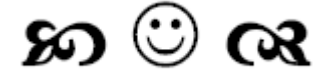

Приходит пьяный студент в свою комнату общаги, снимает один ботинок и со всей силы бросает в стенку. Раздаётся вопль:

– Ты, козёл, 3 часа ночи, а ты спать не даешь!!! Тогда студент тихо снял второй ботинок и лег спать, снова крик из-за стенки:

– Ты, козёл, я долго буду ждать, когда ты второй ботинок снимешь?!

## ை வ

Идёт экзамен. Экзаменатор задаёт вопрос:

– Как называется прибор, которым измеряют силу тока?

Студент, посмотрев на свою ладонь, отвечает: – Амперметр.

Экзаменатор смотрит на свою ладонь:

– Правильно! А как называется прибор, которым измеряют сопротивление?

Студент опять смотрит на ладонь:

– Омметр.

Экзаменатор смотрит на свою ладонь:

– Правильно! А как называется прибор, которым измеряют напряжение?

Неожиданно прижимает ладонь студента к столу.

Студент без промедления:

– Напряжометр.

И тоже прижимает ладонь экзаменатора. – Правильно.

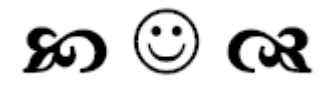

- Студент, почему Вы не сделали домашнее задание?
- Не успел…
- Девки, небось?
- Нет, что Вы!
- Студент, Вы меня огорчаете!

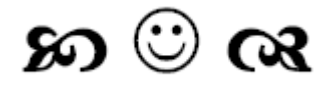

Студент сдаёт экзамен по истории КПСС. Его спрашивают:

– Кто такой Карл Маркс?

– Карл Маркс умер! Почтим его память минутой молчания.

Комиссия встала. Почтили.

– А кто такой Ленин?

– Ленин умер, но дело его живёт. Почтим память великого вождя минутой молчания! Встали. Почтили. Профессор шепчет членам комиссии:

– Ставьте ему тройку, а то сейчас заставит петь Интернационал, а я только первый куплет знаю.

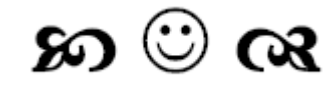

– Ну ты чего начинаешь-то? Нормально же сидели, общались…

– Вы на билет отвечать будете?

#### အ ေ ထ

Разговор на студенческой свадьбе:

– А что это невеста не ест, не пьет?

– А она не скидывалась…

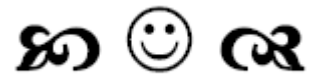

Молодой человек обращается к профессору-востоковеду:

– Уважаемый Аполлинарий Аристархович, я прошу руки Вашей дочери!

– Знаете ли, юноша, – с пафосом в голосе отвечает профессор, – ответ я должен узнать у Великого Дракона, как это всегда делали мудрецы на Востоке.

– Аполлинарий Аристархович, в этом нет необходимости. Благословение Вашей супруги я уже получил!

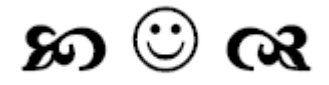

Идёт по институту студент, а навстречу ему бородатый профессор.

Студент:

– Извините, профессор, можно задать Вам вопрос?

– Да, конечно.

– Скажите, Вы, когда спать ложитесь, бороду под одеяло убираете или сверху кладёте?

- Не знаю, не обращал внимания.
- Ну, извините…

Через неделю этот профессор, с мешками под глазами, встречает того самого студента, хватает его трясущимися руками за грудки и кричит:

– Я из-за тебя неделю спать не могу: и так – и так неудобно!!!

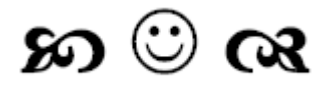

Студент заявляет другу, что получит миллион долларов, если научит свою собаку говорить.

– Чепуха! Какой дурак заплатит миллион за говорящую собаку?

– Дурак, конечно, не заплатит. Но будь уверен, что любая фирма, выпускающая корм для собак, заплатит мне кучу денег, чтобы она молчала.

## െ ര

Учительница диктует, расхаживая по аудитории. Подходит к одной из студенток:

– Иванова, а у тебя раньше был иной почерк. Ты, наверно, беременна?!

Диктует дальше, подходит к студенту:

– Сидоров, а у тебя почерк изменился после моего обращения к Ивановой. Похоже, папаша нашёлся.

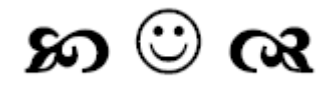

Спрашивают у студента первого курса:

– За сколько времени можно выучить китайский язык?

Он подумал и говорит:

– Примерно за год.

Спрашивают у студента второго курса:

– За сколько времени можно выучить китайский язык?

Он подумал и говорит:

– Примерно за семестр.

Спрашивают у студента пятого курса:

– За сколько времени можно выучить китайский язык?

Он в ответ:

– Методичка есть?

Ему отвечают:

– Да, конечно.

Студент:

– Тогда ща докурим – пойдём сдавать.

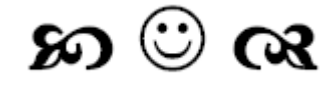

– Интересно, а почему в универах на 1 сентября пятикурсники не таскают на плече первокурсницу?

– Ты просто никогда не была в студенческой общаге…

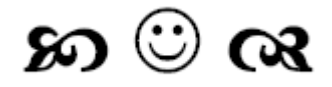

На экзамене студент не знает ответа ни на один вопрос. Потерявший терпение профессор кричит: – Да Вы же осёл!

И обращается к одному из ассистентов:

– Принесите мне охапку сена!

Студент:

– А мне – чашечку кофе, пожалуйста!

#### **Виртуальная жизнь**

<span id="page-24-0"></span>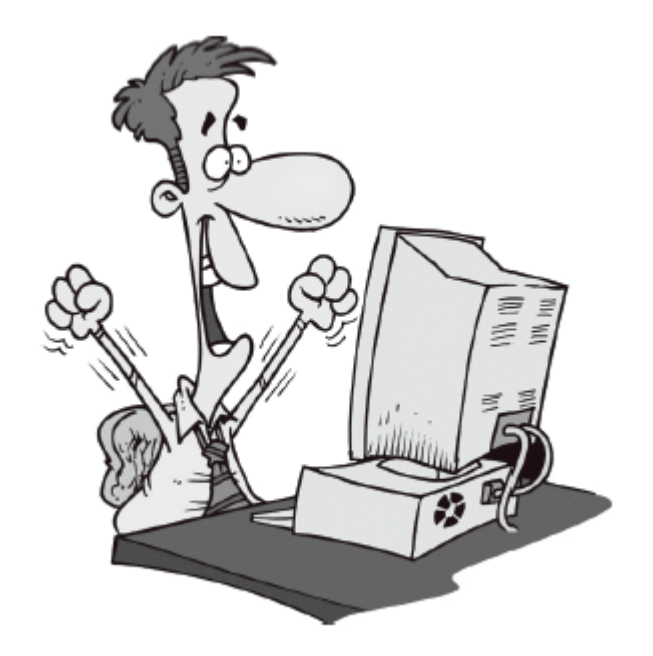

- Алло, это МЧС?
- Да.
- Помогите мне отсюда вылезти.
- А где вы?
- Вконтакте.

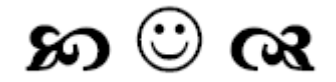

Первый: Привет, как дела? Второй: + Первый: В институт пойдешь сегодня? Второй: - Первый: Тебя же отчислят! Второй: = Первый: Блин, ты с калькулятора в аське сидишь, что ли???

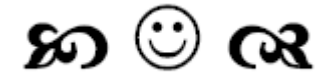

Друзья Вконтакте – как шариковые ручки: 120 штук и только несколько пишут…

#### െ ര

– Это отговорки… Человек может всё, если захочет! Ты мужик или не мужик, в конце концов?! Скажи себе: я не курю! Недельку потерпишь – и желание курить пропадёт, вот увидишь!

– Хорошо, я неделю не курю, ты – не заходишь в Интернет. По рукам?

– Сравни-и-ил!!!

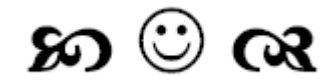

Причины покупки ноутбука:  $1\%$  – это модно; 8% – для работы; 11 % – для учебы; 80 % – ИНТЕРНЕТ В ПОСТЕЛЬ.

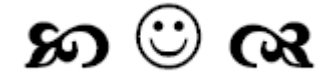

– Ну что?

– У меня для тебя две новости. С какой начать?

- Давай с хорошей.
- Сервер был на гарантии…

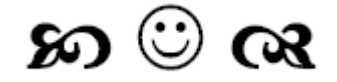

Новая функция для пользователей Вконтакте – «Друзья навсегда». Теперь никто не может удалить вас из списка друзей без вашего разрешения. При попытке это сделать, ему предложат выпить с вами бутылку водки и поговорить по душам.

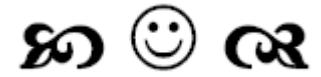

Ругаются два компьютерных «чайника»:

– Да чтоб тебя в гугле забанили!

– А тебя – в бане загуглили! И жене сообщили!

### െ ര

Статистика запросов Google:

Как стать русалкой? – 27 100 запросов за месяц Как стать вампиром? – 60 500 запросов за месяц.

Как стать умнее? – 3 600 запросов за месяц.

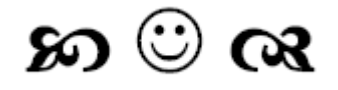

После того, как на Е-bay начались продажи кусков челябинского метеорита, выражение «Деньги с неба не падают» потеряло свой смысл.

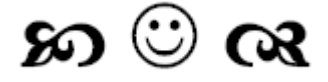

Переписка по ICQ:

– А тибе ни интиресно, как я выглежу?

– Мне хватает того, как ты пишешь.

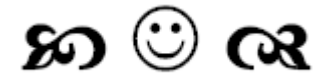

Со слов менеджера:

– Не включается компьютер – зову админа. Админ приходит, воздевает руки к небу, бормочет про себя невнятные слова, поворачивает мой стул 10 раз вокруг своей оси, пинает компьютер – тот начинает работать. Вновь воздевает руки к небу, что-то бормочет, уходит.

Со слов сисадмина:

– Прихожу к юзеру – этот дурак так вертелся на стуле, что у него шнур питания на ножку намотался и выскочил из компа. Матерюсь про себя, распутываю, запихиваю комп ногой подальше под стол, включаю, ухожу…

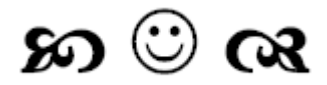

Эра Интернета. Юзер под окном юзерши ночью: – Киско! Выхади! Креведко прышол! Голос из какого-то окна:

– Убейся апстену! Боянщег, капе закрой, люди спят!

Из другого окна:

– Жжешь! Плюс а дин!

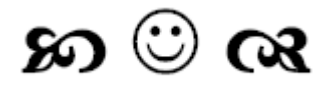

Я с пяти лет хакер. Началось с того, что я взломал бабушкин сервант, хакнул оттуда несколько конфет, за что и был жестоко забанен на 2 дня от улицы.

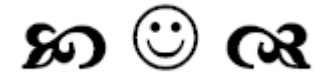

– Вы акула пера? – Нет, дятел клавиатуры!

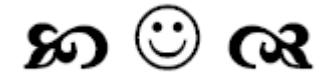

На вопрос: «Пользуетесь ли Вы Интернетом?» утвердительно ответили 100 % россиян. Таков результат опроса, проведенного недавно в Интернете.

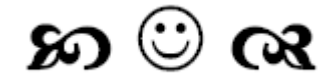

Из отчёта службы безопасности:

…по поводу взлома китайцами сервера Пентагона:

1. Каждый китаец попробовал один пароль.

2. Каждый второй пароль был – maodzedun.

3. На 657 983 241-й попытке сервер согласился, что у него пароль – maodzedun.

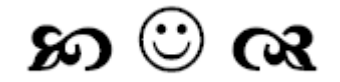

Парень не может оторваться от компьютера. Родители вызвали доктора. Последний осмотрел парня и сказал:

– Его придётся лечить!

Родители:

 $-Ka<sub>K</sub>$ ?

– Сигаретами, выпивкой, девочками…

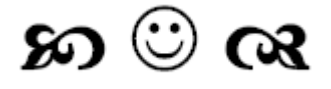

Уборщица заходит в отдел информационных технологий и громко спрашивает: – Кто тут компьютером умеет пользоваться?

Все без исключения реагируют в положительном смысле. Уборщица продолжает:

– Тогда садитесь за них, выходите в Интернет и ищите сайт, где учат пользоваться сортиром!

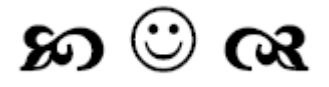

Приехала инспекция с проверкой в тюрьму. Ворота нараспашку, камеры открыты, собак – нет, охраны – нет! Все заключённые на месте.

Начальник инспекции подходит к начальнику тюрьмы:

- Что Вы сделали, что никто не сбегает, все на месте, охраны нет?
- Провел Интернет.

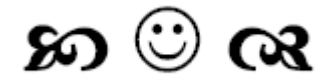

- Ты как женился?
- Благодаря Интернету.
- Сайт знакомств?
- Нет, в театр сходил, когда модем сломался…

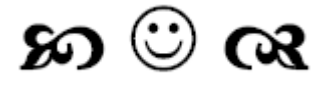

- Папа, ты не будешь сердиться?
- Смотря что случилось…
- Да я кофе пролил.
- Ну, это ерунда.
- Вот и я так думаю, а твой комп так не думает… Он теперь вообще не думает…

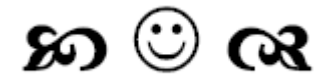

Сидят грустные два админа, тупо смотрят в монитор.

Заходит третий:

- Чего такие грустные?
- Да вчера пиво пили… и пароли меняли…

## െ ര

Звонок в техподдержку:

- У меня гугл не открывается…
- Лампочка на модеме горит?
- Да. Только это не лампочка, а тиристорный светодиод.
- Гм… Да, пожалуй, проблемы на нашей стороне…

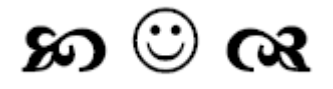

– Сегодня гость нашей студии, знаменитый дрессировщик коров Иванов Петр Сергеевич. Петр Сергеевич, ваш номер поражает своей необычностью. Ведь всем известно, что коровы необычно тупые животные и дрессировке не поддаются. Как Вам удалось добиться таких успехов?

– Легко. Видете ли, до того как прийти в цирк, я работал системным администратором.

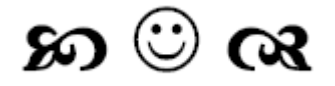

Телефонный разговор:

– Здравствуйте! Вы вчера флэшку не теряли?

– Да, терял. Что Вы хотите в качестве вознаграждения?

– Знаете, мы случайно посмотрели содержимое, можем предложить Вам должность системного администратора…

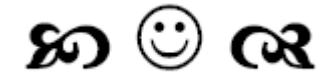

– Недавно на Горбушке видел новые флэшки в виде ректальных свечек…

– А в чём, собственно, прикол?

– Как объяснил продавец, в случае визита налоговой инспекции их можно быстро и надёжно спрятать…

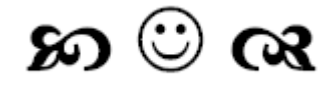

– Видеокарту сжёг.

- Как?!
- Вставил не той стороной.

– Ты сильный…

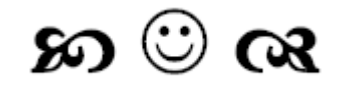

- Глаза покрасневшие, опухшие, жалобы на резь…
- Весенний конъюнктивит?
- Безлимитный Интернет…

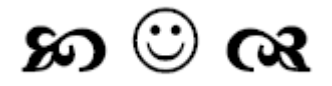

- Как три программиста могут организовать бизнес?
- Один пишет вирусы, а другой антивирусы. А третий?
- Операционные системы, под которыми это всё работает!

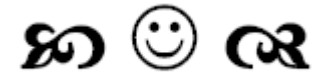

- Уважаемый Александр! В нашей бухгалтерии снова не работает банк-клиент.
- Уважаемая Марина! ХЗ как Вы его запускаете, поскольку у меня всё работает!
- Что значит ХЗ?
- Хочу Знать.
- Спасибо!

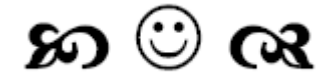

Идут стрельбы.

Дали автоматы, патроны, показали, куда стрелять. Админ отстрелялся, подводят итоги. Мишень админа чистая.

Командир:

 $-21$ 

Админ, проверив автомат, говорит:

– С моей стороны пули вылетели. Проблемы у вас…

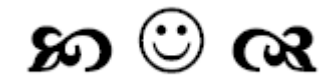

ЗНАЙТЕ – ПОРА ОСТАНОВИТЬСЯ, ЕСЛИ:

– в поездке вы проводите большую часть времени с ноутбуком на коленях, сдав ребенка в багаж;

– жена говорит, что общение весьма важно в браке, и вы покупаете второй компьютер и делаете дома локалку, чтобы можно было поболтать с женой по аське;

– вы решаете остаться в институте еще на годик или два ради бесплатного доступа в Интернет;

– вы считаете, что неудачники – это люди с модемами на 28.8 kbs;

– вы используете смайлики в обычной бумажной почте;

– вы не знаете пол трёх своих лучших друзей, потому что у них нейтральные ники, а спросить вам не приходило в голову;

– делая дома ремонт, вы долго не можете решить – наклеить обои или растянуть одну картину на всю стену;

– чтобы улыбнуться, вы наклоняете голову вбок на 90 градусов;

– купание в ванной вы называете «даун-лодинг»;

– вы решаете установить возле компьютера вместо кресла унитаз;

– каждый раз, выключая модем, вы оказываетесь в ужасной пустоте и испытываете колоссальное чувство вины, словно предали лучшего друга;

– новым знакомым вы представляетесь как «Вася  $(a)$  мэйл точка ру»;

– ваше сердце начинает биться чаще, если в телевизионной рекламе вы видите адрес сайта какой-либо компании;

– выходя из комнаты, вы включаете динамики на полную громкость, чтобы не пропустить момент, когда придёт новая почта;

– у всех ваших друзей и знакомых в имени есть символ « $(a)$ »;

– у вашей собаки есть своя домашняя страничка;

– вы не можете позвонить родителям – у них нет модема;

– вы проверяете электронную почту. Если новых сообщений нет, вы проверяете ее снова;

– встав в три часа ночи, чтобы сходить в туалет, вы остаётесь у компьютера до утра;

– жена начала запрещать вам брать ноутбук в постель;

– ваших детей зовут Яху, Рамблер или Тёма;

– у вас есть татуировка, гласящая «This body best viewed with Internet Explorer 4.0 or higher»;

– попав в ДТП, вы инстинктивно ищете кнопку «Back»;

– прочитав это, первым делом вы пересылаете данный текст другу.

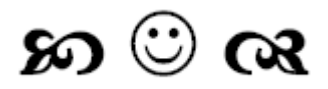

Внимание, всем на сайте «Одноклассники»!

Убедительная просьба – не фотографироваться возле машин, на курортах и т. д. ОЧЕНЬ ТРУДНО ОЦЕНИТЬ УРОВЕНЬ ДОХОДОВ! Просто фотографируйтесь со справкой о доходах за последние 12 месяцев.

Искренне Ваша, Налоговая инспекция.

P.S. От ФСБ и уголовного розыска пожелание: фото только в ФАС и в ПРОФИЛЬ.

Ничего лишнего, не надо в кадре всяких там детей, собак, котов и прочих посторонних объектов. Они засоряют нашу базу данных!

## ை வ

Звонок в службу техподдержки.

- Здравствуйте, у меня установлен «Windows»…
- Да, слушаем Вас.
- Мой компьютер плохо работает…
- Вы это уже говорили…

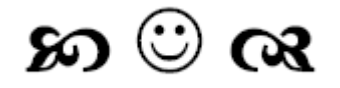

user: Здравствуйте! support: Добрый вечер! user: Форум на сайте не работает… user: Можно разобраться, в чем проблема? support: Можно. Разбирайтесь.

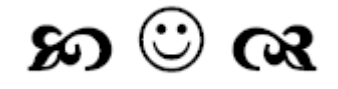

Программист звонит в библиотеку.

- Здравствуйте! Катю можно?
- Она в архиве.
- Разархивируйте её, пожалуйста. Она мне срочно нужна.

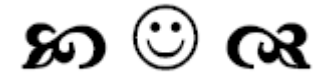

- Привет!
- Привет!
- Чё делаешь?
- Пресс качаю.
- А чё это?
- Полезно для здоровья и для фигуры.
- Дай ссылку, я тоже скачаю.

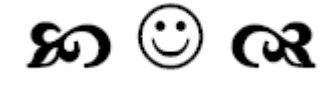

– Папа, а правда, что люди на форумах тупеют?

– Сына, ты жжош, выпей йаду!

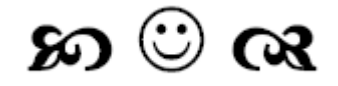

На сайте анонимных вопросов:

– Ты девственница?

– Мама?

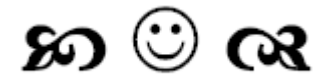

СМС с незнакомого номера: Таня, я тебя люблю!!! Ответное СМС: И я тебя! Положи мне на счет 500 рублей. Ответное СМС: А ты точно Таня? Ответное СМС: Если положишь 500 рублей, то я таки Таня!

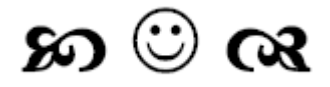

– Как передать поток Интернета около 10 Мбит на 1 км без проводов с наименьшими затратами? Тип аппаратуры?

– Записать на флешку и на велосипеде отвезти.

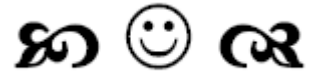

- Компьютер это зло?
- Ага!
- Выключу сейчас, а то ничего не успеваю сделать.
- Я вчера выключил и появилось два новых зла холодильник и телевизор.

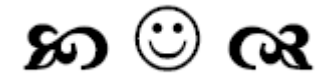

У жены программиста спросили:

– А как он за тобой ухаживал?

Жена, после минутного раздумья:

– Компьютер показал…

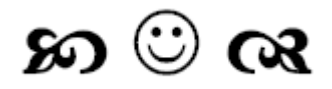

- Алло! Скажите, почему Ваш антивирус так долго проверяет фильм?
- А как Вы хотели? Он его смотрит!

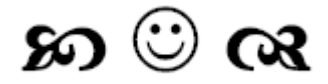

Программист после напряженного трудового дня залезает в холодильник, достает пачку масла, читает на обёртке: «Масло сливочное. 72 %». В голове быстрая мысль: «О! Скоро загрузится!» Возвращает масло в холодильник. Закрывает дверцу.

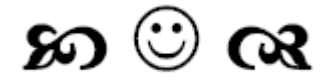

При покупке компьютера:

- Дизайнер в первую очередь смотрит на диагональ монитора.
- Айтишник на скорость процессора и рамку.
- Менеджер на видеокарту (чтобы игры шли).
- Бухгалтеру пофиг, главное чтобы кресло было удобным.
- Топ-менеджер на дизайн и респектабельность.
- Секретарша тупо радуется, что ей покупают компьютер…

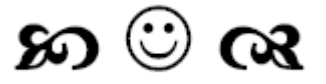

- Кто знает, что будет после смерти?!
- Просмотр статистики прохождения, получение наград, главное меню…

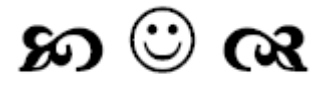

Сисадмина после осмотра компьютера секретарши:

– Вирус у Вас тут на машине, да и клавиатура грязная…

Проходящий мимо начальник слышит эти слова и ругает подчиненную:

– Сколько раз тебе говорил: мой руки перед работой, а теперь вот заразу какую-то занесла!..

## െ ര

Инструктаж в службе технической поддержки:

– И ещё, девочки! Не надо спрашивать у клиента, что у него стоит, надо спрашивать: «Какое программное обеспечение у Вас установлено?»

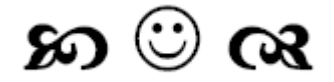

Женщина-директор фирмы вбегает в комнату айтишников, бросает на стол пачку документов и говорит:

– Это срочно отправить по электронной почте. Админ, не отрываясь от компа:

– Не получится….

Директор удивленно:

– Это почему ещё?

Админ:

– Электронные конверты закончились!

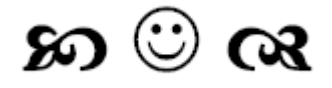

Админам дали один новый ноутбук на всех.

Как вы думаете, из-за чего они сегодня чуть не подрались?

Неправильно думаете… Вся бодяга случилась из-за полиэтилена с пузырьками, который лежал в коробке для ноута.

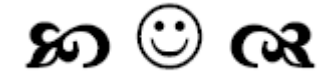

Программист в хозмаге:

– Дайте мне средства ухода за устройствами ввода-вывода.

– ???

– Зубную пасту и туалетную бумагу.

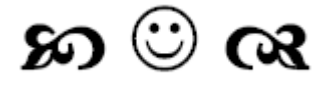

Отец укладывает сына спать и рассказывает ему сказку:

– Жил на свете богатый мужик. Купил он себе самый крутой компьютер и накупил кучу лицензионных программ.

- Пап, а как это лицензионных?
- Спи, сынок, я же сказал это сказка…

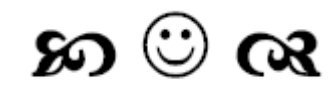

- Алло! Руслан, здравствуйте, Вы где?
- Э-э-э-э, секунду.

…

- Дома! Проспал Алексей Алексеич, простите грешного!
- Ничего страшного. Вычтем из зарплаты. Мне пароль нужен от вашего компьютера.
- И тут наступила неловкая пауза. Алексей Алексеич первым прервал молчание.
- Руслан?
- Да.
- Мне нужен пароль от вашего компьютера.
- Э-э-э. Я забыл.
- Как забыли?
- Ну, забыл, бывает такое.
- Что вы меня обманываете?! Дайте мне пароль.
- Я не могу.
- Почему?
- Не хочу.

– Странно, я ваш директор! Дайте мне пароль от вашего компьютера. Я имею право требовать пароль от вашего рабочего компьютера.

– А в кабинете есть кто-нибудь, кроме вас?

– Оля.

- Дайте ей трубочку.
- Алексей Алексеич передаёт трубку Оле.
- Оля?
- Да.
- Пароль введи в мою винду.
- Говори.
- Алексеич мудак.
- Гы-гы-гы-гы.
- Чё ржошь? Вводи давай русской раскладкой, через подчёркивание.
- А-ле-к-се-ич.
- Алло! Ты вслух-то не ори!
- Гы-гы-гы. Не подходит.
- Алексеич мудак не подходит?
- Ну вот, А-ле-ксе-ич.
- Стоп! Тихо. У мудака «г» на конце должно быть.
- Мудаг?
- $-$  Tuxo!
- Подошло.
- И смени потом мне пароль.
- На какой?
- На «Руслан-мудаг!»

## െ ത

Приходит инетчик с работы, а на него жена набрасывается с кулаками.

– Негодяй! Я столько лет тебя кормила, поила, ублажала, а ты, паразит, мне изменяешь!  $R$ ?!

– Не прикидывайся! Звонил Витька и спрашивал про твою Аську!

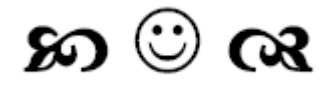

Звонок юзерши сисадмину:

– Отключите меня от вирусов!

– Пожалуйста! Как Вам будет удобнее – отключить Ваш компьютер от сети или Вас от компьютера?

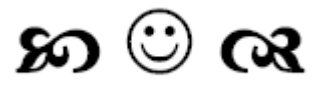

Сидит программист, процесс отладки в самом разгаре. Вдруг по комнате начинает метаться его жена:

– Вась, я ухожу к подруге…

Снова начинает метаться по комнате, находит фотографию, подходит к мужу:

– Вась, видишь этого человека на фотографии?

Программист с трудом поворачивает голову, смотрит на фото:

– Вижу…

– Так вот, Вась, сегодня в шесть вечера заберёшь его из детского садика…

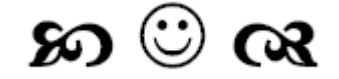

Разговор с юзером по телефону:

- Наведите указатель на объект и нажмите правую кнопку мыши.
- Ay меня нет такой кнопки!!! У меня обе левые…
- Поверните мышку по часовой стрелке на 90 градусов.
- Ой! А так даже удобнее!!!

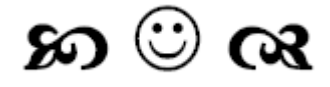

У программера спрашивают:

- Сколько детей?
- Два сына.
- А сколько им лет?

После паузы:

– Один на компе играет, а второй ещё нет…

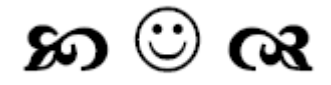

Пришёл сисадмин, принёс бутылку вина. Его спрашивают:

 $-\Gamma$ де взял?

– Да в одной конторе починил принтер, факс и ещё там кое-что.

– «Кое-что» – это ты не хочешь говорить или просто не знаешь, что починил?

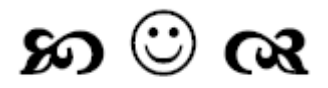

Хмурое утро в службе техподдержки провайдера. Ошалевший от двойной смены дежурный пытается не заснуть, читая новости. Рядом с новостями окошко сетевого мониторинга. Входит начальник – также засыпающий на ходу. Начальник: – Ну, чего тут у нас?

Дежурный: – Да вот, Хаббл отвалился. Начальник: – Какой такой Хаббл?

Дежурный: – Телескоп… орбитальный…

Тупо смотрят друг на друга.

Начальник: – Не, сами не потянем, надо отправлять Петровича с монтажниками.

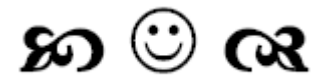

– А-а-а-а, помогите, у меня на компьютере черный экран…

– Не беспокойтесь, это он в спящем режиме. Пошевелите мышкой, он и проснётся…

– Ой, чё-то он не просыпается и гудит сильно. – Ну так это он долго уже спит, наверное, захрапел… нажмите Reset:)

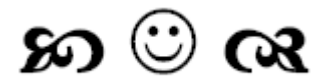

- И что делать с этой программой?!
- Установи и крякни.
- Установила и крякнула, ничё не работает.
- Ты как крякала?
- Как уточка…

## ை வ

Сидит интернетчик за компом. Вдруг окно разбивает камень, обернутый бумажкой; пролетает по комнате, и попадает в монитор, последний вдребезги. Инетчик берёт камень, разворачивает бумажку, видит объявление: – Продам монитор. Недорого!

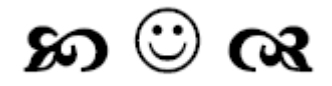

– Что делать, если компьютер перестал работать?

– Если вы юзер – делать ноги. Если ремонтник – делать деньги. А если программист делать вид, что так и было задумано.

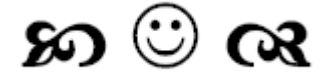

– Пошёл экзамен сдавать, а в аське в статусе написал «Ушел сдавать экзамен, материте меня прямо в аську, приду, почитаю».

– И как экзамен?

– Отлично! Сдал на пятёрку, без сучка и задоринки!

– А как друзья в аське? Материли?

– Нет у меня больше друзей!!!

– Почему-то, когда я вызываю сантехника, он не смеётся над тем, что я не разбираюсь в унитазах. А админ всегда издевается!

– Но ты ведь не пишешь в резюме, что ты опытный пользователь унитаза.

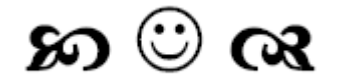

Поймал Иван-дурак в проруби щуку. Та ему:

– Отпусти ты меня, Иван, и любое твоё желание по-щучьему велению, по твоему хотению будет исполнено!

Обрадовался Ванюха, кинул щуку обратно в прорубь и говорит:

– Хочу знать, не слезая с печи, всё, что в мире творится за лесами-за горами, за морямиокиянами. Хочу под музыку балдеть, на голых девок день и ночь пялиться, с заморскими дураками переписываться и все новые анекдоты про царя-батюшку первому в мире узнавать!

Так Иван-дурак стал первым на Руси пользователем Интернета.

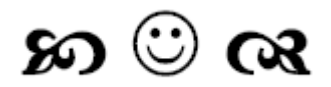

Первый урок английского.

Учительница: – Дети, кто из вас знает английский алфавит? Вовочка, сын программиста:

 $R$  –

- Ну, называй по порядку.
- $Q$ , W, E, R, T, Y…
- Всё! С сегодняшнего дня я начал новую жизнь!!!
- Что? Бросил пить и курить?
- Неа… поменял почтовый ящик, ник и номер аськи.
- Скажите, нет ли у Вас, случайно, духов с запахом компьютера?

– ???

– Хочу хоть как-то привлечь внимание мужа…

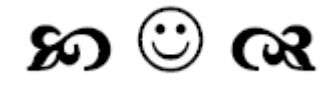

Бабушка спрашивает маленького внука:

- Кто любит гавкать?
- Собачка.
- Правильно. А кто любит мяукать?
- Кошечка.
- Молодец. А кто любит мычать?
- Коровка.
- Умница. А кто любит хрюкать?
- Антивирус Касперского…

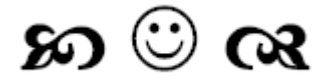

Разговаривают двое хакеров, один другому:

- Знаешь, как взломать банкомат?
- Неа! Как?

– Берёшь автоген и ноутбук, подходишь к сейфу, ставишь ноутбук на пол, вырезаешь автогеном замок и бери, что хочешь.

– А нафига ноутбук?

– Ну как же?! Какой ты хакер без ноутбука?!

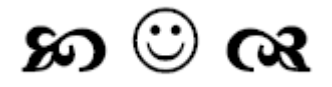

Подходит молодой человек:

- Девушка! Вы такая красивая, неужели не скучно одной?
- Молодой человек, Вы кем работаете?
- Программистом.
- Представьте. Приезжаете Вы на отдых, а кругом компьютеры, компьютеры…
- Кайф!
- 286-е… и без модемов…

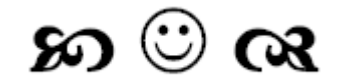

Звонит мужчина любовнице:

- Давай встретимся.
- Давай.
- $A$  гле?
- У меня.
- А муж?
- Да его дома нет, он в Интернете!

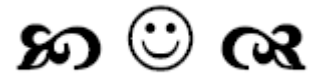

Интервью с Биллом Гейтсом.

– Я разработал абсолютное, стопроцентно эффективное средство против спама и выложил его на своём сайте для бесплатного скачивания.

– А вы уверены, что оно стопроцентное?

– Конечно! Ведь уже через несколько дней на мой ящик пришло 26 175 095 писем от благодарных пользователей!

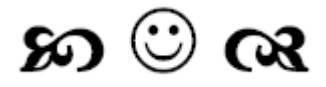

Прочитал программист сказку про репку и говорит:

– Не знаю, что они называют жучкой! Но и так понятно, что без мышки никакая игрушка работать не будет!

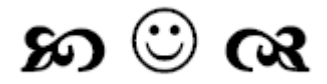

Сисадмин мнил себя богом сети, электрик грубо развеял этот миф…

#### **Вовочка**

<span id="page-42-0"></span>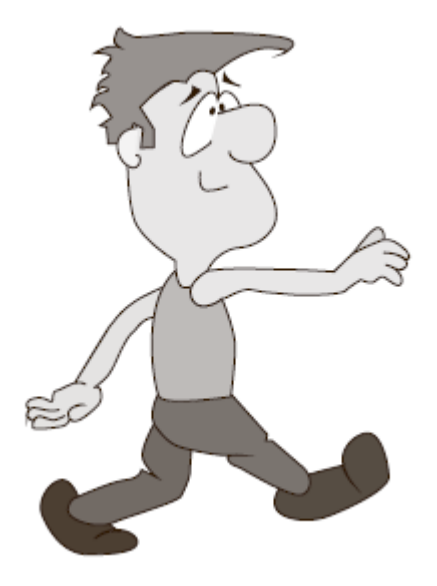

К маленькому Вовочке в гости заходит приятель, они играют. Приятель в какой-то момент замечает напольные весы и собирается на них залезть.

Вовочка:

– Не надо! Не вставай на них!

– Почему?

– Не могу сказать тебе почему, но каждый раз, когда мама встаёт на эти весы, она смотрит вниз и плачет.

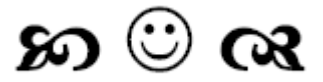

Первое сентября. Вовочка возвращается домой после своего первого дня в школе. Мама его шутливо спрашивает:

– Ну как, чему научился?

– Да много уже чему, но этого еще недостаточно, потому что они сказали, что нужно приходить ещё и завтра.

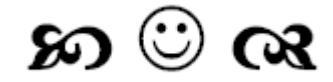

Учительница биологии спрашивает: – Когда нужно собирать яблоки? Петя: – В августе! Маша:

– В сентябре! Вовочка, с видом знатока: – Когда собака привязана!

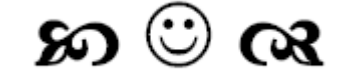

Проломился ранней весной на катке лёд, какой-то мальчик начал тонуть. Вовочка бросился в воду и вытащил его.

На уроке Учительница говорит:

– Ребята, наш Вовочка совершил подвиг – спас человека! Сейчас он сам нам об этом расскажет.

Вовочка:

– Да чё тут рассказывать-то? Ну, одолжил я этому придурку свои коньки…

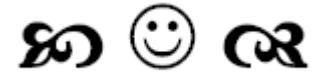

Вовочка приходит после школы домой и говорит: – Мама, мне срочно нужна фотография нашего папы!

– А зачем она тебе? – спрашивает мама.

– Просто Марья Ивановна попросила показать того идиота, который делал это домашнее задание!

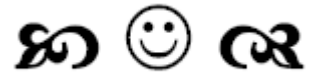

Вовочка пришёл в гости к бабушке.

– Что, опять родители ругаются? – спрашивает его бабушка.

– Да, мама с курорта привезла какой-то триппер. Папе подарила, дяде Серёже и соседу из квартиры напротив. Сейчас все кричат, ругаются. Я только одного не пойму: то ли мало привезла, то ли поделила не поровну.

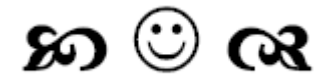

- Папа, ты говоришь, семья это маленькое государство. А кто ты?!
- Президент, конечно!
- $A$  мама?!
- Власть.
- А бабушка?!
- $-\Phi$ C<sub>B</sub> $\theta$
- $A$ я кто?

– А ты… Ты народ!

Через час Вовочка звонит отцу на работу:

– Господин президент, к власти пришел другой президент, ФСБ спит, а народ волнуется!

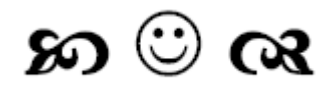

– Мама, а правда, что меня после пятого класса ждут разочарование, бутылка и бесцельно прожитая жизнь?

– Вовочка, ты что, опять с отцом разговаривал?

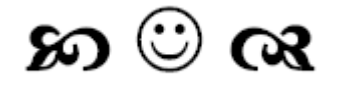

Учительница раздаёт тетради:

– Вовочка, а твоё домашнее задание в этот раз гораздо лучше.

– Папа мне перестал помогать, Марьиванна.

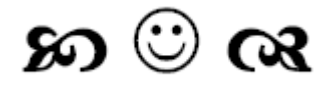

Вовочка приносит из детского сада чужую игрушечную машинку. Отец его спрашивает:

– Откуда у тебя эта машинка?

– А… Это мы с Лёшкой Сидоровым поменялись.

– Алёша дал тебе машинку, а ты что ему дал? Вовочка, подумав, отвечает:

– По шее…

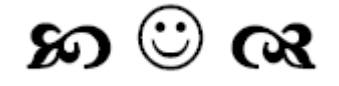

Учительница привела школьников на экскурсию на стройку. Тут с 10-го этажа недостроенного дома выпадает мужик и разбивается насмерть.

После экскурсии в классе учительница решила разобрать этот случай.

– Как вы думаете, ребята, почему дядя упал? – спрашивает учительница.

Машенька тянет руку и говорит:

- Дяденька не соблюдал технику безопасности.
- Может быть, говорит учительница. А ты, что думаешь, Витенька?
- Может быть дядя был пьяный, отвечает Витя.
- Не исключено, говорит учительница.

Тут Вовочка тянет руку:

– Дяденька ругал мою маму.

- Как это Вовочка? Что он такого говорил? спрашивает учительница.
- Он кричал: «Мальчик, твою мать, не шатай лестницу».

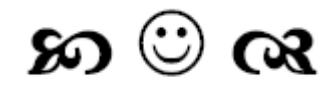

Какой-то мужик приволок Вовочку домой за уши. Отец мальчика у него спрашивает:

- И что он такого натворил?
- Камень в мою машину бросил!
- Попал?
- Да нет...
- Тогда отпусти пацана, это не он!
- Откуда Вы знаете?
- Он не промазал бы!

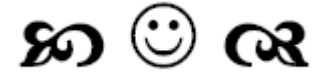

Девочка выходит из ванной и говорит Вовочке:

– У тебя в ванной висят два полотенца: одно под буквой «М», другое – под буквой «Ж». Я взяла то, которое под буквой «Ж».

Я правильно поняла: «Ж» – для женщин, «М» – для мужчин?

– Нет, «М» – для морды…

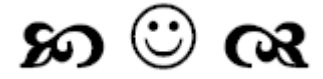

На родительском собрании учительница обращается к маме Вовочки:

– Ваш сын нарисовал на парте муху! Я себе всю руку отбила!

Мама:

– Это ещё что! Он нарисовал в ванне крокодила, так я от испуга вылетела через нарисованную дверь! А ещё он на заборе нарисовал бочку пива. И отец с друзьями полдня в очереди простояли.

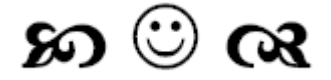

Вовочка:

- Мама, меня исключили из школы.
- За что, Вовочка?
- Не знаю, наверное под сокращение попал.

#### െ ര

Собрались школьные друзья 20 лет спустя. Стали рассказывать, кто кем стал. Маша – врачом, Петя – инженером, Витя – программистом, Оля – бухгалтером… А Вовочка стал генералом. Тут все загалдели:

– Да ты в жизни не знал, сколько будет 2x2! Как же ты генералом-то стал?! Вовочка как рявкнет командным голосом:

– А я и сейчас не знаю! – хрясь кулаком по столу. – Но к утру, чтоб было!

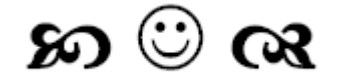

– Вовочка, ты уроки сделал?

– Нет.

– А почему же тогда лег спать?

– Меньше знаешь – крепче спишь!

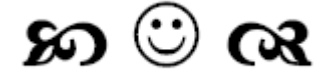

Разговор в детском саду.

Вовочка: – Насть, а ты баба горячая?

Настя:

– Не знаю, но когда с горшка встаю, пар идет.

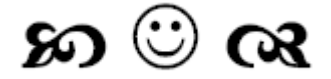

– Дети! Сегодня мы будем изучать слоги. Для примера пусть каждый скажет кем работает его папа, и что бы он подарил всем, если бы сейчас был здесь.

Петя: – Мой папа аптекарь. Ап-те-карь. Если бы он был здесь, то каждому дал бы полезных и вкусных витаминок.

Миша: – Мой папа пекарь. Пекарь. Если бы он был здесь, то каждому дал бы вкусную горячую булочку

Коля: – Мой папа бухг… бугх… булгх…

Учительница: – Коленька, не переживай так. Сядь, соберись с мыслями и попробуй ещё раз. Вовочка, давай ты.

Вовочка: – Мой папа букмекер. Бук-ме-кер. Если бы он был здесь, то поставил бы 20 к 1, что этот поц никогда не выговорит слово «бухгалтер».

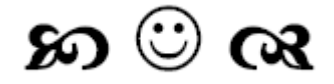

Учительница:

– Допустим, у Вани есть 35 шоколадных батончиков. За день он съел 28. Что ему останется на следующий день?

Вовочка:

– Диабет.

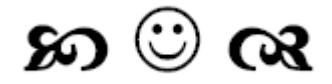

Стоит Вовочка на улице и курит сигарету. Тут к нему подходит женщина:

– Мальчик, а твои родители знают, что ты куришь?

– Тётенька, а Ваш муж знает, что Вы пристаёте к незнакомым мужчинам…

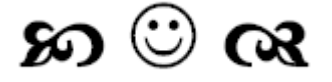

- Вовочка, назови 5 африканских животных.
- Две обезьяны и три слона.

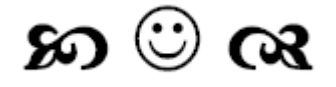

Учительница на уроке:

- Ваня, для чего нужна курица?
- Чтобы нести яйца!
- Молодец! Петя, а для чего нужна овца?
- Чтобы давать шерсть!
- Правильно! Вовочка, а для чего нужна корова?
- Чтобы задавать нам уроки!

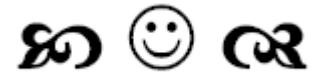

Вовочка приходит к маме весь в слезах.

Мама спрашивает Вовочку, почему он плачет. – Папа ударил себя молотком по пальцу.

– А почему ты плачешь?

– Потому что я засмеялся.

#### ை வ

Учительница знакомится с учениками:

- Мальчик, как тебя зовут?
- Федя.
- А кто твой папа?
- Он на мясокомбинате работает, директор!
- Садись, Федя, на первую парту!
- А тебя как? спрашивает другого.
- Вася.
- А твой папа, где работает?
- На ликеро-водочном, директор!
- Садись и ты тоже на первую парту.
- А тебя как зовут? спрашивает третьего. Вовочка.
- А твой папа, где работает?
- В ФСБ.

– Где?! Так… Вы двое пересядьте на вторую парту, а ты садись на первую. А что он там делает? – Не знаю, его только вчера забрали.

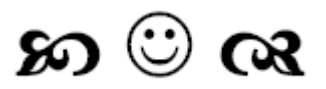

В школе идёт урок литературы. Учительница задаёт вопрос:

– Дети, как вы думаете, какой национальности был Буратино?

Отвечает Петя:

– Он был русским… Книжка же на русском языке написана…

Вася:

– Нет, он был итальянцем, ведь автор итальянец!

Вовочка с задней парты тянет руку. Учительница с опаской разрешает ему ответить.

– Да какой русский или итальянец, там же чёрным по белому написано «Взял Папа Карло чурку».

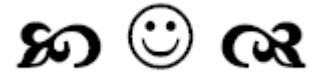

- Вовочка, ты зачем назвал Наташеньку дурой?! Сейчас же иди и скажи, что тебе жаль!
- Наташа… мне жаль, что ты дура!

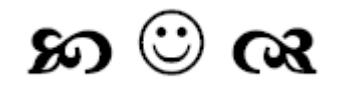

Учитель задал ученикам на дом написать сочинение на тему: «Происхождение моей семьи». Дома Вовочка спрашивает у бабушки:

– А ты как на свет появилась?

- Меня аист принес.
- А мама?
- Ее тоже аист принес.
- Ну а я?
- А тебя мы в капусте нашли.

Вовочка сел за стол, почесал репу, нахмурил брови и стал писать: «Вот уже три поколения, как наша семья размножается вегетативным способом, не зная прелестей половой жизни».

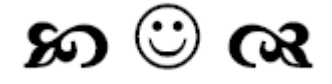

Маленький Вовочка не хочет спать. Отец садится у его кроватки и начинает рассказывать ему сказки. Рассказывает час, другой. Наконец в комнате воцаряется тишина. Мать тихо приоткрывает дверь и спрашивает:

– Он уснул?

– Да, мама, – шёпотом отвечает сын.

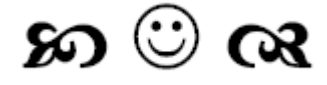

- Вовочка, ты опять кидал в дядю Вову кирпичом?!
- Я больше не буду!
- А ему больше и не надо.

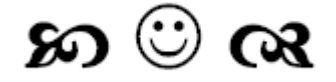

Подходит Вовочка к матери и спрашивает:

- Мама, а на кого я похож?
- На меня, сынок!
- А ты на кого похожа?
- На твою бабушку, конечно…
- Ну, а бабушка-то, на кого похожа?
- На прабабушку.
- Я не понял, мам, мы что, все на одну рожу, как матрёшки, что ли?!

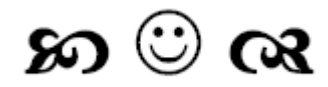

Отец Вовочки звонит соседу:

– Вы уже сделали сыну домашнее задание по математике?

– Да.

– Дайте списать!

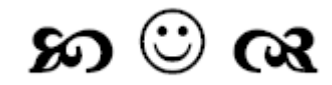

Учительница пришла в класс, надев золотой кулон, изображающий самолётик. Во время урока Вовочка внимательно смотрит на этот кулон.

#### **Конец ознакомительного фрагмента.**

<span id="page-51-0"></span>Текст предоставлен ООО «ЛитРес».

Прочитайте эту книгу целиком, [купив полную легальную версию](http://www.litres.ru/pages/biblio_book/?art=19263593) на ЛитРес.

Безопасно оплатить книгу можно банковской картой Visa, MasterCard, Maestro, со счета мобильного телефона, с платежного терминала, в салоне МТС или Связной, через PayPal, WebMoney, Яндекс.Деньги, QIWI Кошелек, бонусными картами или другим удобным Вам способом.